# **Raconte-Moi - Bug #1340**

## **ouvrir un projet**

23/04/2011 18:15 - Annie Lesca

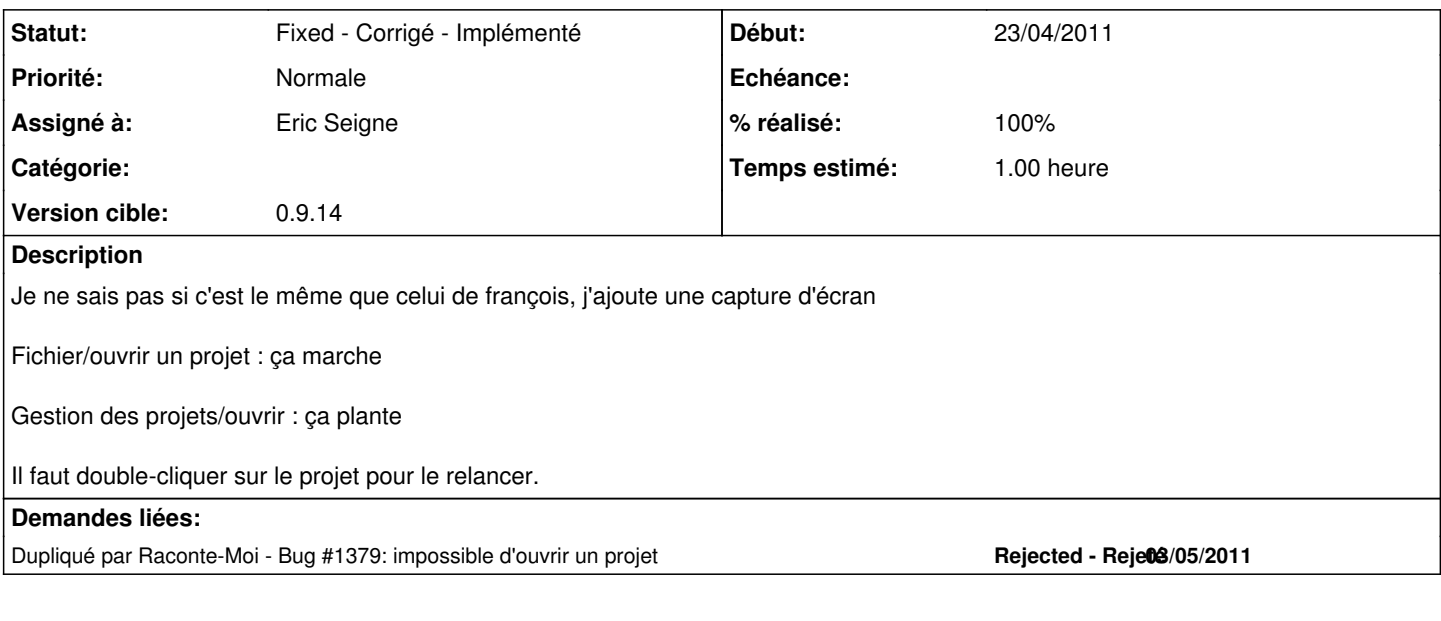

#### **Historique**

#### **#1 - 25/04/2011 18:05 - Eric Seigne**

*- Version cible mis à 0.9.14*

### **#2 - 02/05/2011 23:52 - Eric Seigne**

- *Statut changé de New Nouveau à Fixed Corrigé Implémenté*
- *Assigné à mis à Eric Seigne*
- *% réalisé changé de 0 à 100*
- *Temps estimé mis à 1.00*

C'est corrigé, il arrive que certains projets (fichiers XML) soient vide et plantent raconte-moi ... maintenant si un fichier XML vide est rencontré on le laisse. Prochaine étape comprendre comment un fichier XML peut se vider et empêcher ça !

#### **Fichiers**

Gestion\_des\_projets-ouvrir.png example and the control of 27,2 ko 23/04/2011 27,2 ko 23/04/2011 Annie Lesca